## DIN EN 10213 Berichtigung 1

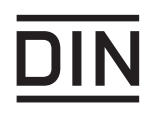

ICS 77,140.30

Es wird empfohlen, auf der betroffenen Norm einen Hinweis auf diese Berichtigung zu machen.

## Stahlguss für Druckbehälter; Deutsche Fassung EN 10213:2007, Berichtigung zu DIN EN 10213:2008-01; **Deutsche Fassung EN 10213:2007/AC:2008**

Steel castings for pressure purposes; German version EN 10213:2007, Corrigendum to DIN EN 10213:2008-01; German version EN 10213:2007/AC:2008

Pièces moulées en acier pour service sous pression; Version allemande EN 10213:2007, Corrigendum à DIN EN 102123:2008-01; Version allemande EN 10213:2007/AC:2008

Gesamtumfang 2 Seiten

Normenausschuss Eisen und Stahl (FES) im DIN